# Synology®

# **Synology DiskStation DS118**

**Instalační příručka hardwaru**

# **Obsah**

#### **[Kapitola 1: Než začnete](#page-2-0)**

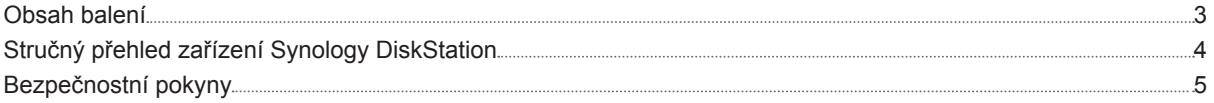

#### **[Kapitola 2: Příprava hardwaru](#page-5-0)**

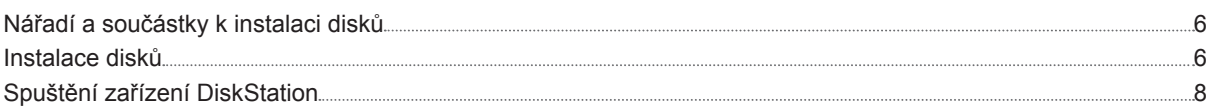

### **[Kapitola 3: Instalace systému DSM na zařízení DiskStation](#page-8-0)**

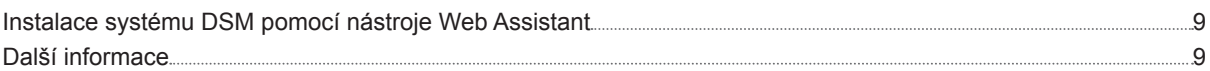

### **[Příloha A: Technické údaje](#page-9-0)**

#### **[Příloha B: Tabulka kontrolek](#page-10-0) LED**

Synology\_HIG\_DS118\_20170727

# <span id="page-2-0"></span>**Než začnete 1**

Děkujeme, že jste si zakoupili tento produkt společnosti Synology! Než začnete s přípravou nového zařízení DiskStation, zkontrolujte obsah balení a ověřte, zda jste obdrželi níže uvedené položky. Aby nedošlo ke zranění nebo poškození zařízení DiskStation, přečtěte si níže uvedené bezpečnostní pokyny.

*Poznámka:* Všechny níže uvedené obrázky jsou pouze orientační a mohou se od skutečného produktu lišit.

# **Obsah balení**

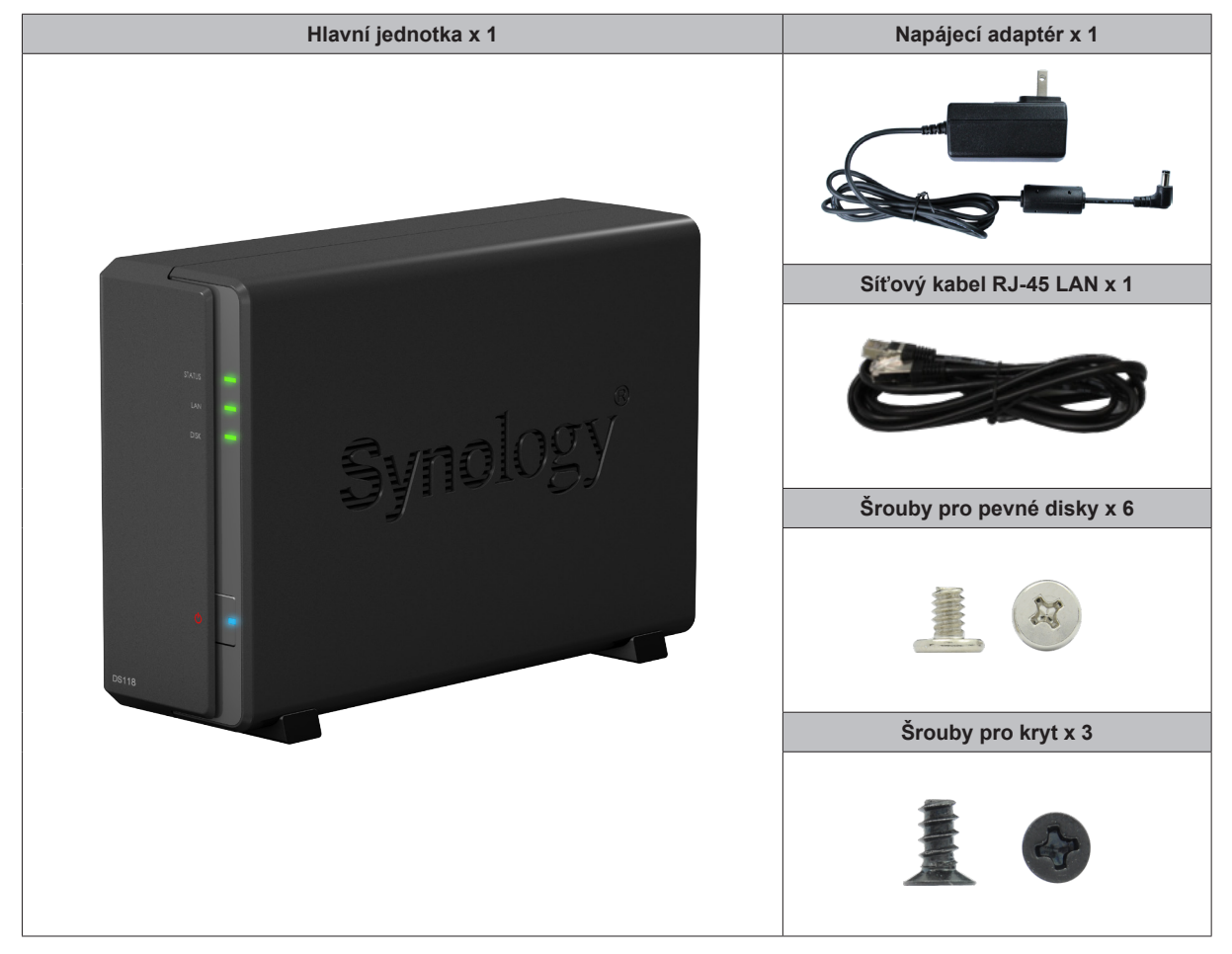

# <span id="page-3-0"></span>**Stručný přehled zařízení Synology DiskStation**

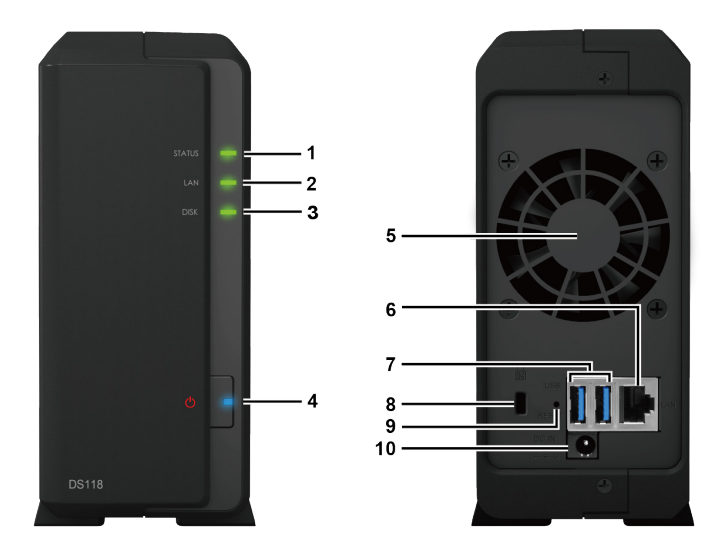

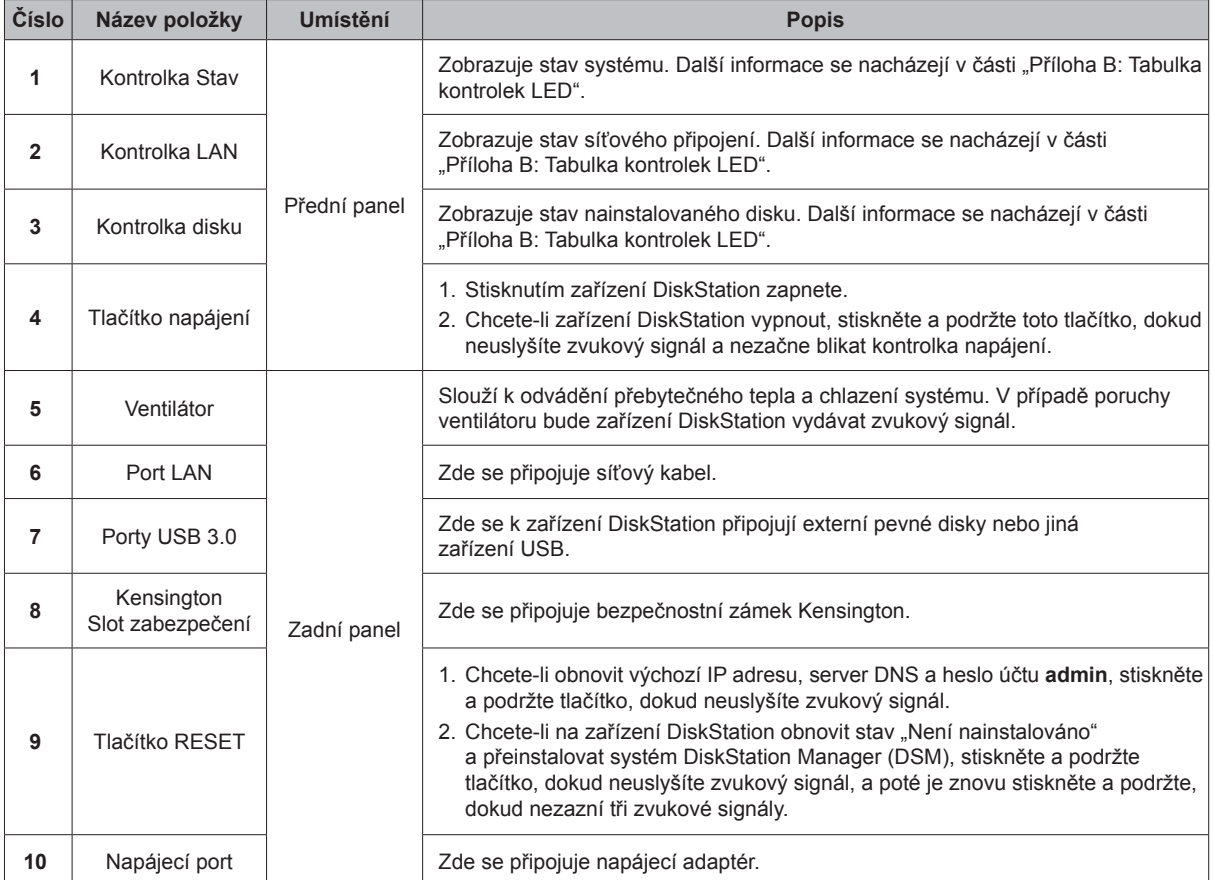

# <span id="page-4-0"></span>**Bezpečnostní pokyny**

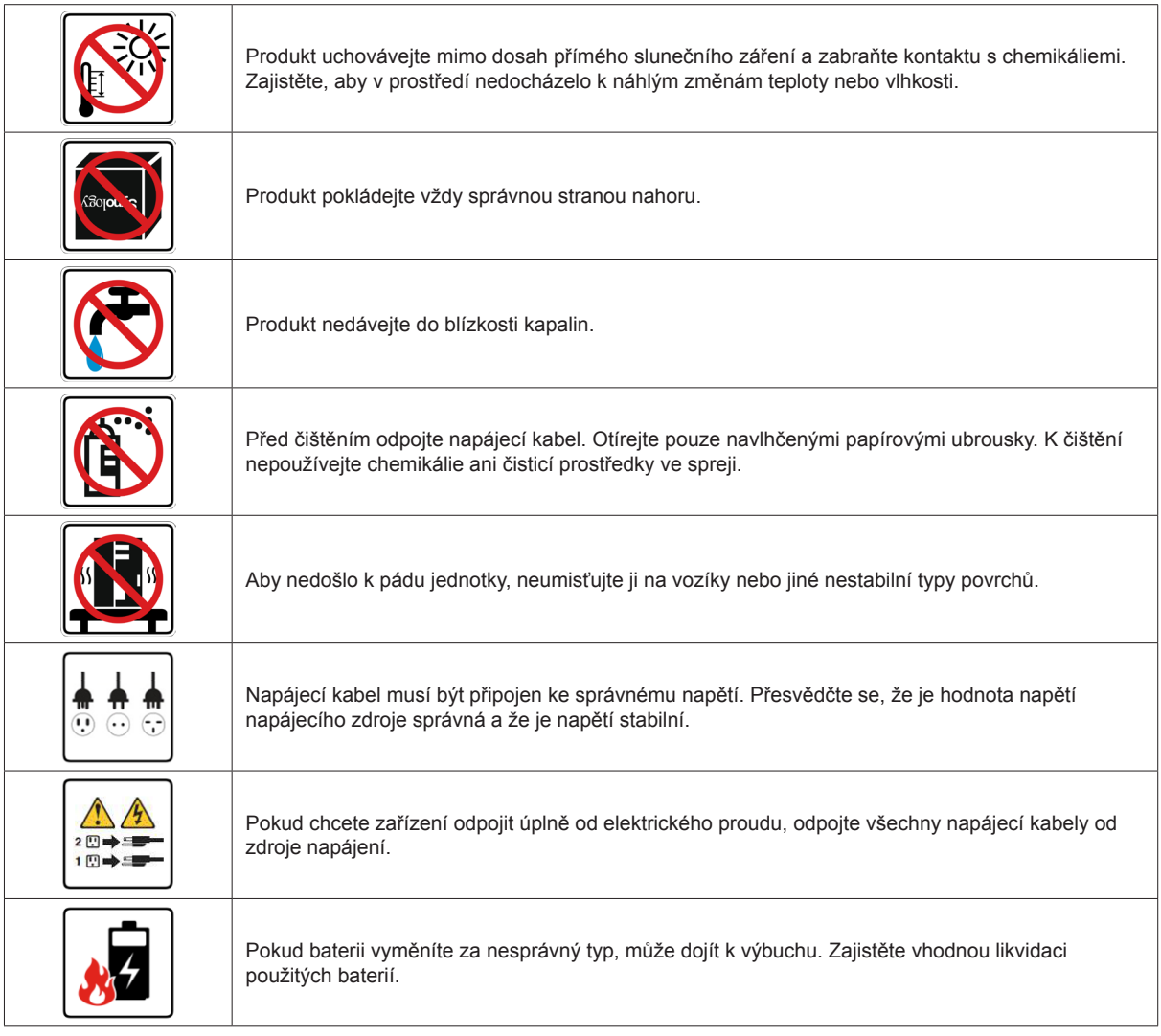

# <span id="page-5-0"></span>**Příprava hardwaru 2**

# **Nářadí a součástky k instalaci disků**

- Šroubovák
- Jeden 3,5" nebo 2,5" pevný disk SATA (informace o kompatibilních modelech disků najdete na stránkách **[www.](http://www.synology.com) [synology.com](http://www.synology.com)**).

*Upozornění:* Pokud nainstalujete disk, který obsahuje data, systém disk naformátuje a veškerá stávající data se vymažou. Před instalací všechna důležitá data zazálohujte.

# **Instalace disků**

**1** Zatlačte na horní kryt směrem, jak je uvedeno na ilustraci níže. Zvedněte horní kryt a položte ho stranou.

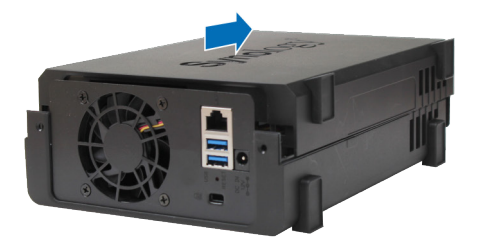

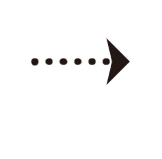

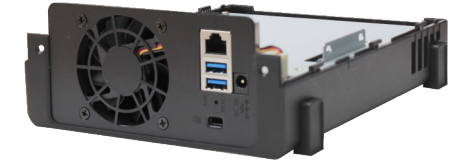

- **2** Instalace disků:
	- **Disky 3,5" se 3 otvory pro šrouby na každé straně (viz obrázek níže):**

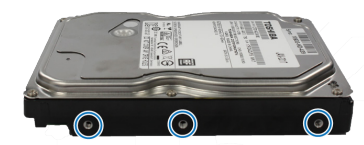

- **a** Disk zasuňte do přihrádky pro pevný disk a zcela jej zatlačte, dokud nebude pevně připojen ke konektoru SATA.
- **b** Pevný disk upevněte přiloženými šrouby.

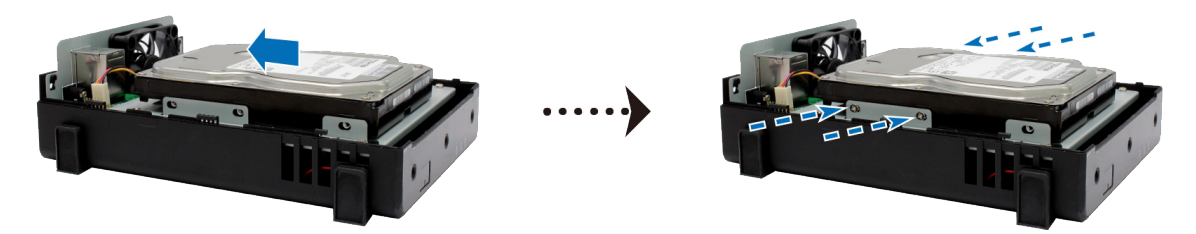

• **Disky 3,5" se 2 otvory pro šrouby na každé straně (viz obrázek níže):**

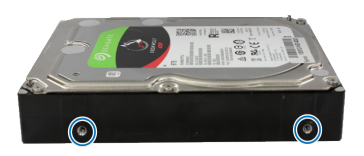

**a** Disk zasuňte do přihrádky pro pevný disk a zcela jej zatlačte, dokud nebude pevně připojen ke konektoru SATA.

Kapitola

**b** Pevný disk upevněte přiloženými šrouby.

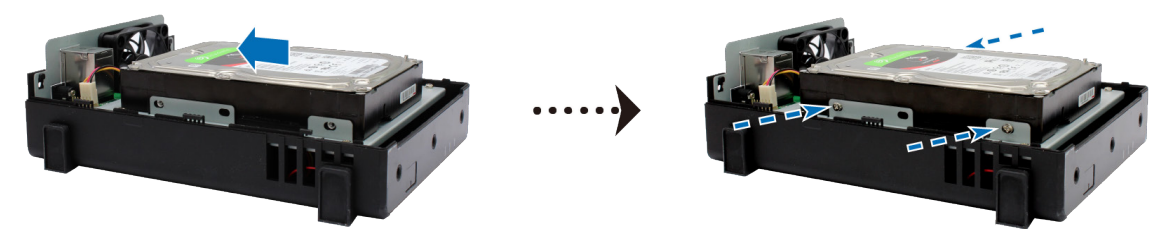

- **U 2,5" disků:**
	- **a** Disk umístěte do 2,5" držáku disků (typ C, prodává se zvlášť) a upevněte ho utažením šroubů pro 2,5" disky.

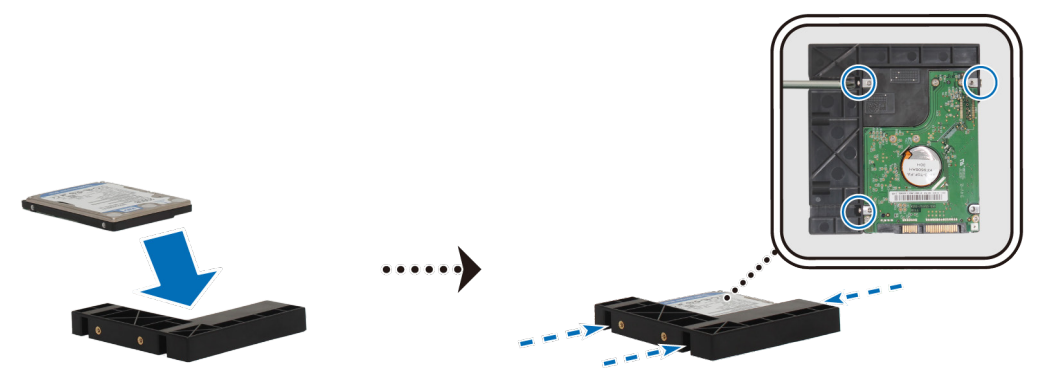

**b** Držák na pevné disky o velikosti 2,5" zasuňte do přihrádky pro pevný disk a zcela jej zatlačte, dokud nebude připojen ke konektoru SATA. Držák disků upevněte pomocí přiložených šroubů.

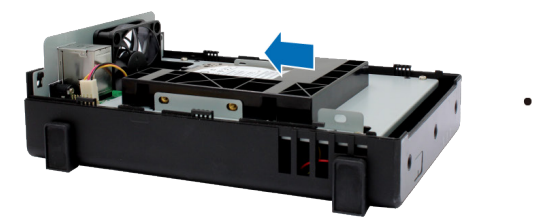

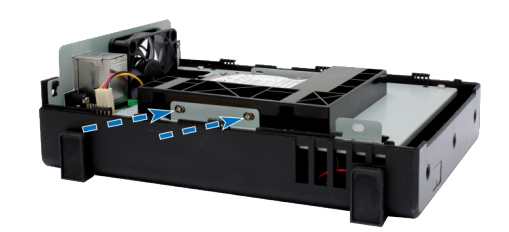

**3** Vraťte zpět horní kryt a utáhněte šrouby na zadním panelu.

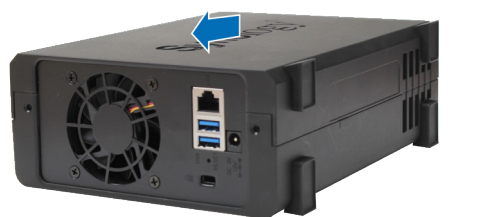

$$
\cdots \hspace{-2pt}\rightarrow\hspace{-2pt}
$$

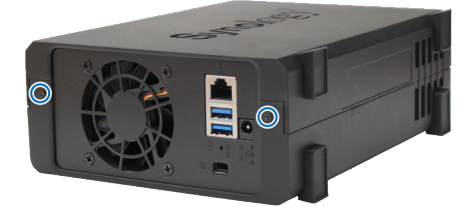

# <span id="page-7-0"></span>**Spuštění zařízení DiskStation**

**1** Stiskněte tlačítko na adaptéru, který je součástí balení, a vytáhněte kryt zástrčky (viz ilustrace níže).

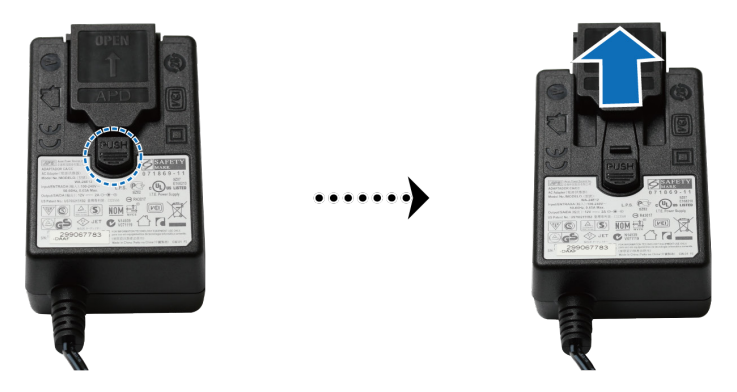

**2** Nasuňte přibalený adaptér zástrčky do otvorů tím, že ho zatlačíte dolů. Adaptér zástrčky dodávaný se zařízením DiskStation se liší podle oblasti, kde se nacházíte. Níže uvedený obrázek je pouze ilustrační.

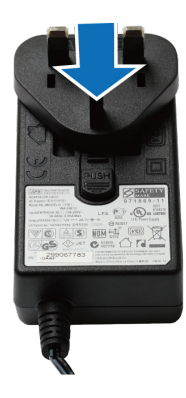

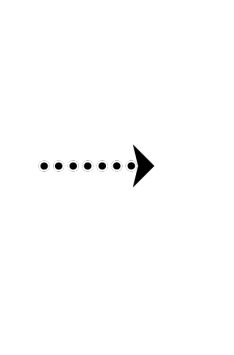

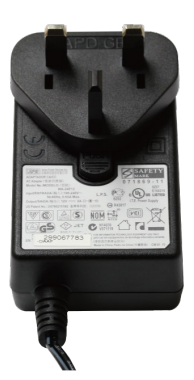

- **3** K napájecímu portu zařízení DiskStation připojte jeden konec napájecího adaptéru. Druhý konec připojte do elektrické zásuvky.
- **4** Pomocí síťového kabelu LAN připojte zařízení DiskStation k přepínači, směrovači nebo rozbočovači.
- **5** Stisknutím tlačítka napájení zařízení DiskStation zapněte.

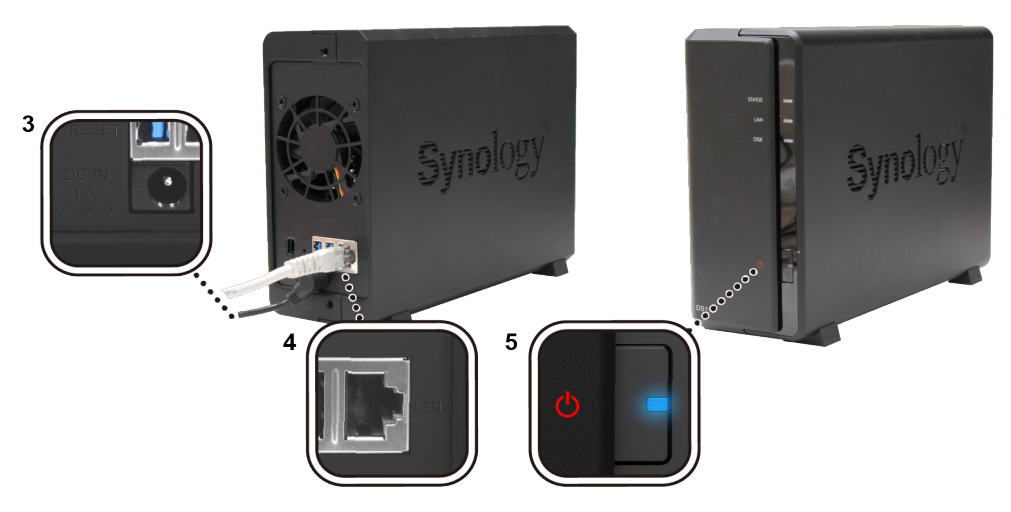

Blahopřejeme! Zařízení DiskStation je nyní online a je možné ho vyhledat pomocí síťového počítače.

**3**

# <span id="page-8-0"></span>**Instalace systému DSM na zařízení DiskStation**

Po dokončení nastavení hardwaru spusťte na zařízení DiskStation instalaci systému DiskStation Manager (DSM); jedná se o operační systém společnosti Synology, který se používá pomocí prohlížeče.

## **Instalace systému DSM pomocí nástroje Web Assistant**

Zařízení DiskStation se dodává s vestavěným nástrojem **Web Assistant**, pomocí kterého si můžete z internetu stáhnout nejnovější verzi systému DSM a nainstalovat ji na zařízení DiskStation. Nástroj Web Assistant spustíte pomocí následujícího postupu.

- **1** Zapněte zařízení DiskStation.
- **2** Na počítači, který je připojen ke stejné síti jako zařízení DiskStation, spusťte webový prohlížeč.
- **3** Do adresního řádku ve webovém prohlížeči zadejte některou z těchto možností:
- **a [find.synology.com](http://find.synology.com) b [diskstation:5000](http://diskstation:5000)**
- **4** Ve webovém prohlížeči se spustí nástroj Web Assistant. Zahájí vyhledávání zařízení DiskStation v rámci místní sítě. Stav zařízení DiskStation by měl mít hodnotu **Není nainstalováno**.

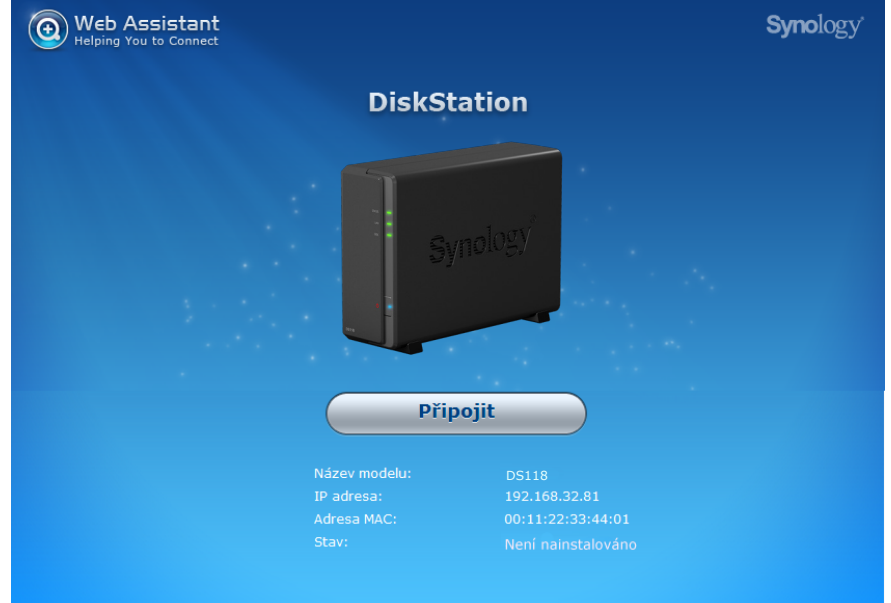

**5** Kliknutím na možnost **Připojit** spustíte proces nastavení. Postupujte podle pokynů na obrazovce.

#### *Poznámka:*

- 1. Instalace systému DSM na zařízení DiskStation pomocí nástroje Web Assistant vyžaduje připojení k internetu.
- 2. Doporučené prohlížeče: Chrome, Firefox.
- 3. Zařízení DiskStation a počítač musí být připojeny ke stejné místní síti.

### **Další informace**

Blahopřejeme! Zařízení DiskStation je nyní připraveno. Další informace a zdroje online o zařízení DiskStation se nacházejí na adrese **www.synology.com**.

# <span id="page-9-0"></span>**Technické údaje**

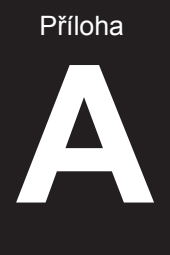

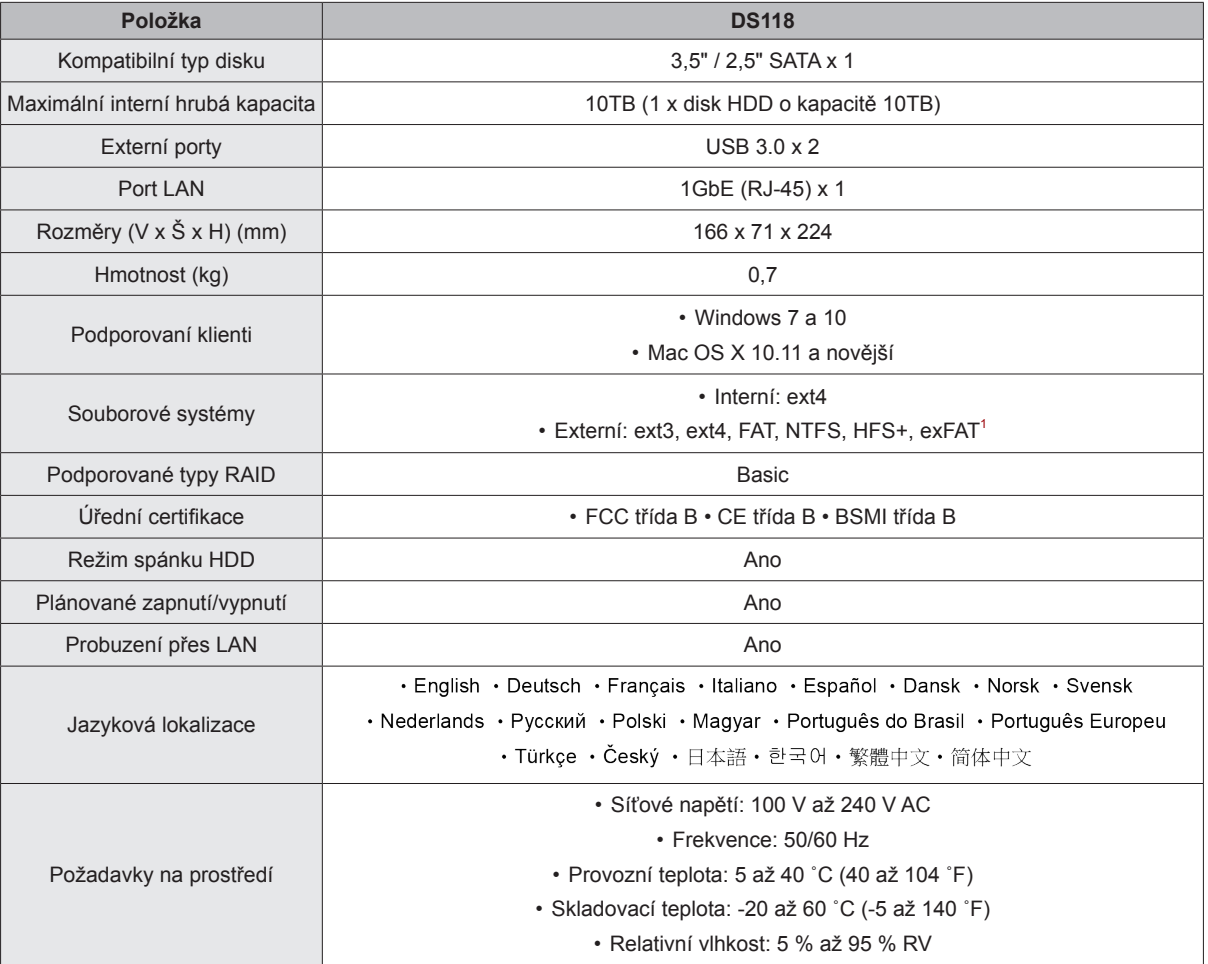

*Poznámka:* Parametry modelů se mohou měnit bez předchozího upozornění. Nejnovější informace se nacházejí na webu **www.synology.com**.

1 Podporu systému exFAT je možné povolit po zakoupení a stažení balíčku exFAT Access v Centru balíčků.

# Příloha

# <span id="page-10-1"></span><span id="page-10-0"></span>Tabulka kontrolek LED<br>
B

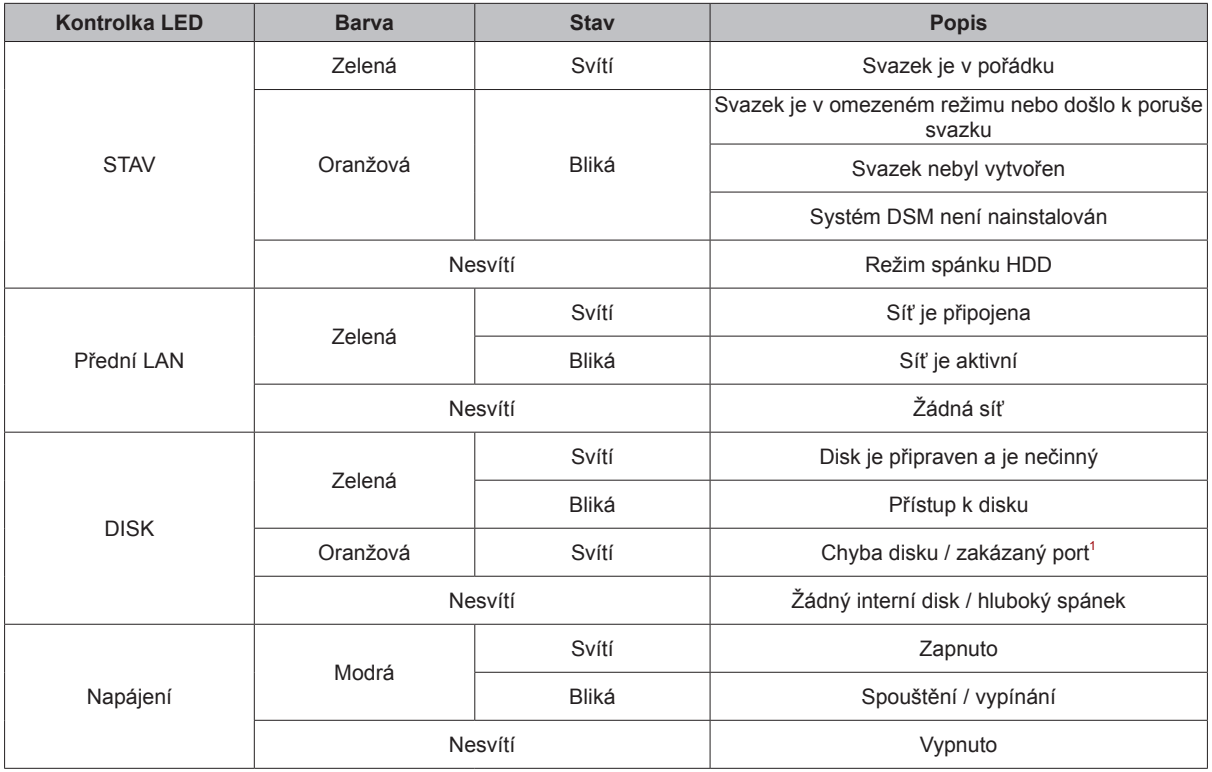

*Poznámka:* Parametry modelů se mohou měnit bez předchozího upozornění. Nejnovější informace se nacházejí na webu **www.synology.com**.

<sup>1</sup> Pokuste se zařízení DiskStation restartovat nebo znovu vložit disky. Poté proveďte kontrolu stavu disků spuštěním diagnostického nástroje výrobce HDD/<br>SSD. Pokud se můžete přihlásit do systému DSM, tak spuštěním vestav

#### **SYNOLOGY, INC. LICENČNÍ SMLOUVA S KONCOVÝM UŽIVATELEM**

DŮLEŽITÉ – ČTĚTE POZORNĚ: TATO LICENČNÍ SMLOUVA S KONCOVÝM UŽIVATELEM (DÁLE JEN "SMLOUVA EULA") JE PRÁVNÍ SMLOUVA MEZI VÁMI (JEDNOTLIVCEM NEBO PRÁVNÍCKOU OSOBOU) A SPOLEČNOSTÍ SYNOLOGY, INC. (DÁ LE JEN "SPOLEČNOST SYNOLOGY") OHLEDNĚ SOFTWARU SYNOLOGY NAINSTALOVANÉHO NA PRODUKTU SYNOLOGY, KTERÝ JSTE ZAKOUPILI (DÁLE JEN "PRODUKT") NEBO LEGÁLNĚ STÁHLI Z WEBU **[WWW.SYNOLOGY.COM](http://www.synology.com/)** ČI Z JINÉHO ZDROJE POSKYTNUTÉHO SPOLEČNOSTÍ SYNOLOGY (DÁLE JEN "SOFTWARE").

POUŽÍVÁNÍM PRODUKTŮ OBSAHUJÍCÍCH SOFTWARE ČI INSTALACÍ SOFTWARU NA PRODUKTY NEBO ZAŘÍZENÍ<br>PŘIPOJENÉ K PRODUKTŮM, SOUHLASÍTE, SE, SMLUVNÍML PODMÍNKAML V TÉTO, SMLOUVĚ, FULA , POKUD PŘIPOJENÉ K PRODUKTŮM SOUHLASÍTE SE SMLUVNÍMI PODMÍNKAMI V TÉTO SMLOUVĚ EULA. S PODMÍNKAMI TÉTO SMLOUVY EULA NESOUHLASÍTE, NEPOUŽÍVEJTE PRODUKTY OBSAHUJÍCÍ SOFTWARE ANI NESTAHUJTE SOFTWARE Z WEBU **[WWW.SYNOLOGY.COM](http://www.synology.com/)** ČI Z JINÉHO ZDROJE POSKYTNUTÉHO SPOLEČNOSTÍ SYNOLOGY. NAMÍSTO TOHO MŮŽETE PRODUKT VRÁTIT PRODEJCI, OD KTERÉHO JSTE JEJ ZAKOUPILI, ZA NÁHRADU PODLE PRAVIDEL, KTERÉ PRODEJCE UPLATŇUJE.

**Článek 1 Omezená softwarová licence.** Společnost Synology vám podle podmínek této smlouvy EULA uděluje omezenou, nevýhradní, nepřenosnou, osobní licenci na instalaci, spuštění a používání jedné kopie softwaru nahraného do produktu nebo na vaše zařízení připojené k produktu, a to pouze v souvislosti s oprávněným používáním produktu.

**Článek 2 Dokumentace.** Smíte vytvořit a používat přiměřený počet kopií libovolné dokumentace dodané se softwarem, že předpokladu, že se tyto kopie budou používat pouze pro interní firemní účely a nebudou se dále publikovat nebo distribuovat (ať už v tištěné nebo elektronické podobě) žádné další osobě.

**Článek 3 Zálohování.** Smíte vytvořit přiměřený počet kopií softwaru, a to pouze pro záložní a archivační účely.

**Článek 4 Aktualizace.** Veškerý software, který vám společností Synology poskytuje nebo zpřístupňuje na<br>webových stránkách Synology na adrese webových stránkách Synology na adrese [www.synology.com](http://www.synology.com/) (dále jen "web") či na jiném zdroji poskytnutém společností Synology, který aktualizuje nebo doplňuje původní software, podléhá této smlouvě EULA, pokud k těmto aktualizacím a doplňkům nejsou uváděny samostatné licenční podmínky, přičemž v takovémto případě se použijí tyto samostatné podmínky.

**Článek 5 Omezení licence.** Licence popsaná v Částech 1, 2 a 3 platí pouze v rozsahu, který jste si objednali a zaplatili u produktu, a určuje veškerá vaše práva s ohledem na software. Společnost Synology si vyhrazuje všechna práva, která vám nejsou v této smlouvě EULA výslovně udělena. Bez omezení výše uvedeného neoprávníte třetí stranu ani jí nedovolíte následující: (a) používat software k žádnému jinému účelu než ve spojení s produktem; (b) poskytovat licence, distribuovat, pronajímat, půjčovat, převádět, přidělovat nebo jinak nakládat se softwarem; (c) zpětně analyzovat, dekompilovat, rozkládat nebo se snažit zjistit zdrojový kód nebo jakákoli obchodní tajemství související se softwarem, jedině a pouze v rozsahu, který je výslovně povolen platnými zákony nehledě na toto omezení; (d) upravovat, měnit, pozměňovat, překládat nebo vytvářet díla odvozená od softwaru; (e) odstraňovat, upravovat nebo skrývat jakékoli upozornění na autorská práva nebo na jiná práva duševního na produkt či software nebo (f) obcházet nebo se snažit obejít jakékoli metody, které společnost Synology používá k řízení přístupu k součástem, prvkům nebo funkcím produktu nebo softwaru. V rámci omezení uvedených v článku 5 vám není zakázáno poskytovat jakékoli služby hostované na produktu Synology libovolné jiné osobě pro obchodní účely.

**Článek 6 Open source.** Software může obsahovat součásti, které jsou společnosti Synology licencovány v rámci licence GNU General Public License (dále jen "součásti GPL"), která je nyní dostupná adrese **<http://www.gnu.org/licenses/gpl.html>**. Podmínky licence GPL platí pouze pro součásti GPL a pouze v rozsahu, ve kterém je tato smlouva EULA v rozporu s požadavky licence GPL s ohledem na vaše používání součástí GPL, a vy v takovémto případě souhlasíte s tím, že budete v ohledu na tyto součásti vázáni licencí GPL.

**Článek 7 Kontrola.** Společnost Synology bude mít právo kontrolovat dodržování podmínek této smlouvy EULA z vaší strany. Souhlasíte s tím, že společnosti Synology poskytnete přístupové právo k vašim zařízením, vybavení, účtům, záznamům a dokumentům a že budete jinak přiměřeně spolupracovat se společností Synology, aby byla takováto kontrola společností Synology nebo jí pověřeným zástupcem umožněna.

**Článek 8 Vlastnictví.** Software je hodnotným majetkem společnosti Synology a jejích poskytovatelů licencí a je chráněn autorským právem a jinými zákony a úmluvami o duševním vlastnictví. Společnost Synology nebo její poskytovatelé licencí vlastní veškerá práva, tituly a podíly k softwaru, zejména veškerá autorská práva a jiná práva k duševnímu vlastnictví.

**Článek 9 Omezená záruka.** Společnost Synology poskytuje omezenou záruku, že software bude ve své podstatě odpovídat specifikacím softwaru publikovaným společností Synology, pokud existují, nebo jinak uvedeným na webu, a to po dobu vyžadovanou místními zákony. Společnost Synology využije veškeré obchodně přiměřené prostředky, aby, dle výhradního rozhodnutí společnosti Synology, napravila případnou neshodu v softwaru nebo nahradila software, který nesplňuje výše popsanou záruku, za předpokladu, že společnost Synology v záruční době písemně upozorníte na takovou neshodu. Výše popsaná záruka se nevztahuje na neshodu způsobenou: (w) použitím, reprodukcí, distribucí nebo zveřejněním v rozporu s touto smlouvou EULA; (x) jakýmikoliv úpravami nebo změnami softwaru jinou osobou, než je společnost Synology; (y) kombinací softwaru s libovolným produktem, službami a jinými položkami poskytnutými jinou osobou než společností Synology nebo (z) vašeho nedodržení této smlouvy EULA.

**Článek 10 Podpora.** Během období uvedeného v článku 9 vám společnost Synology zpřístupní služby podpory. Po vypršení platné doby vám může být podpora pro software společností Synology zpřístupněna po písemné žádosti.

**Článek 11 Prohlášení o zárukách.** KROMĚ VÝSLOVNĚ UVEDENÉHO VÝŠE JE SOFTWARE POSKYTOVÁN "JAK JE" A SE VŠEMI CHYBAMI. SPOLEČNOST SYNOLOGY A JEJÍ DODAVATELÉ TÍMTO ODMÍTAJÍ JAKÉKOLI JINÉ ZÁRUKY, VÝSLOVNÉ, IMPLIKOVANÉ NEBO ZÁKONNÉ, VYPLÝVAJÍCÍ ZE ZÁKONA NEBO JINÝM ZPŮSOBEM, MIMO JINÉ IMPLIKOVANÉ ZÁ RUKY OBCHODOVATELNOSTI, VHODNOSTI PRO URČITÝ ÚČEL NEBO POUŽITÍ, TITULU A NEPORUŠENÍ PRÁV S OHLEDEM NA SOFTWARE. BEZ OMEZENÍ VÝŠE UVEDENÉHO SPOLEČNOST SYNOLOGY NEZARUČUJE, ŽE SOFTWARE NEBUDE OBSAHOVAT CHYBY, ZÁ VADY, VIRY NEBO JINÉ VADY.

**Článek 12 Prohlášení o některých škodách.** SPOLEČNOST SYNOLOGY ANI MAJITELÉ LICENCÍ NEBUDOU V ŽÁDNÉM PŘÍPADĚ ODPOVĚDNI ZA NÁHODNÉ, NEPŘÍMÉ, ZVLÁŠTNÍ, SANKČNÍ, NÁSLEDNÉ NEBO PODOBNÉ ŠKODY NEBO JINOU ODPOVĚDNOST (ZEJMÉNA ZTRÁTY DAT, INFORMACÍ, PŘÍJMU, ZISKU VYPLÝVAJÍCÍ Z POUŽÍVÁNÍ ČI NEMOŽNOSTI POUŽÍVAT SOFTWARE NEBO S TÍMTO SOUVISEJÍCÍ NEBO JINAK V RÁMCI ČI VE SPOJENÍ S TOUTO SMLOUVOU EULA NEBO SOFTWAREM, AŤ UŽ NA ZÁKLADĚ SMLOUVY, PORUŠENÍ PRÁVA (VČETNĚ NEDBALOSTI), PŘÍMÉ ODPOVĚDNOSTI NEBO JINÉ PRÁVNÍ TEORIE, A TO I V PŘÍPADĚ, ŽE SPOLEČNOST SYNOLOGY BYLA NA MOŽNOST TAKOVÝCHTO ŠKOD UPOZORNĚNA.

**Článek 13 Omezení odpovědnosti.** ODPOVĚDNOST SPOLEČNOSTI SYNOLOGY A JEJÍCH DODAVATELŮ VYPLÝ VAJÍCÍ Z POUŽÍVÁNÍ NEBO NEMOŽNOSTI POUŽÍVAT SOFTWARE NEBO JINAK V SOUVISLOSTI S TOUTO SMLOUVOU EULA NEBO SOFTWAREM JE OMEZENA NA ČÁSTKU, KTEROU JSTE VY SKUTEČNĚ ZAPLATILI ZA PRODUKT, A TO BEZ OHLEDU NA HODNOTU ŠKOD, KTERÉ MŮŽETE UTRPĚT, AŤ UŽ NA ZAKLADĚ SMLOUVY, KVŮLI PŘEČINU (VČETNĚ NEDBALOSTI), PŘÍMÉ ODPOVĚDNOSTI NEBO JINAK. Výše uvedené prohlášení o zárukách, prohlášení o některých škodách a omezení odpovědnosti budou platit v maximálním rozsahu, který je povolen platným právem. Právo některých států nebo jurisdikcí neumožňuje vyloučení implikovaných záruk nebo vyloučení či omezení určitých škod. Podle toho, do jaké míry se tyto zákony vztahují na tuto smlouvu EULA, nemusí pro vás tato vyloučení a omezení platit.

**Článek 14 Vývozní omezení.** Berete na vědomí, že software podléhá omezením pro vývoz, která uplatňují Spojené státy americké. Souhlasíte s tím, že se budete řídit veškerými platnými zákony a předpisy, které se vztahují software, zejména předpisy Úřadu pro export Spojených států amerických.

**Článek 15 Ukončení.** Pokud se nebudete řídit zde uvedenými podmínkami, společnost Synology může tuto smlouvu EULA ukončit, a to bez ohledu na jakákoliv jiná práva. V takovém případě musíte přestat software používat a zničit všechny kopie softwaru a všechny jeho součásti.

**Článek 16 Převod.** Svá práva vyplývající v této smlouvy EULA nesmíte předat ani je převést na žádnou jinou osobu, s výjimkou těch předinstalovaných na produktech. Takový převod nebo předání v rozporu s výše uvedeným nebudou platné.

**Článek 17 Platné zákony.** Pokud to není výslovně zakázáno místním právem, řídí se tato smlouva EULA zákony Čínské republiky (R.O.C. neboli Tchaj-wan), a to bez ohledu na libovolný konflikt právních principů znamenající opak.

**Článek 18 Řešení sporů.** Jakýkoli spor nebo nárok související s touto smlouvou EULA bude výhradně a s konečnou platností řešen arbitráží vedenou třemi neutrálními rozhodci v souladu s postupy dle rozhodčího zákona Čínské republiky a souvisejících vymáhacích pravidel. V takových případech bude arbitráž omezena pouze na spor mezi vámi a společností Synology. Arbitráž ani žádná její část nebude konsolidována s žádnou jinou arbitráží a nebude vedena jako hromadná arbitráž ani arbitráž s hromadnou žalobou. Arbitráž se bude konat v: Tchaj-pej, Tchaj-wan, Čínská republika, a bude vedena v angličtině nebo, pokud se na tom obě strany domluví, v mandarínské čínštině. Rozhodnutí arbitráže bude pro všechny strany konečné a závazné a může být vymáháno u jakéhokoli soudu s příslušnou jurisdikcí. Jste srozuměni s tím, že v případě neexistence tohoto ustanovení byste měli právo řešit všechny takovéto spory nebo nároky soudní cestou, a to včetně práva vymáhat nároky formou hromadné žaloby nebo hromadného řízení, a že se těchto práv výslovně a informovaně zříkáte a souhlasíte s řešením sporů závaznou arbitráží, a to v souladu s ustanoveními v tomto článku 18. Nic v této části nezakazuje ani neomezuje společnost Synology v tom, aby uplatňovala soudní ochranu nebo jiná takováto práva nebo nároky, které může mít dle zákona nebo přirozeného práva za skutečné nebo hrozící narušení jakéhokoli ustanovení této smlouvy EULA v souvislosti s právy duševního vlastnictví společnosti Synology.

**Článek 19 Poplatky za právní zastoupení.** V libovolné arbitráži, mediaci nebo jiném právním úkonu či jednání v rámci vymáhání práv nebo nároků vyplývajících z této smlouvy EULA bude mít vítězná strana vedle odškodnění, na které má nárok, také právo na náhradu nákladů a přiměřených poplatků za právní zastoupení.

**Článek 20 Oddělitelnost.** Pokud jakékoli ustanovení této smlouvy EULA bude soudem příslušné jurisdikce označeno za neplatné, nezákonné nebo nevynutitelné, zbytek této smlouvy EULA zůstane zcela platný a účinný.

**Článek 21 Úplná smlouva.** Tato smlouva EULA představuje úplnou smlouvu mezi společností Synology a vámi s ohledem na software a předmět této smlouvy a nahrazuje všechny předchozí a dočasné dohody a smlouvy, ať už písemné nebo slovní. Žádný dodatek, úprava nebo zrušení jakéhokoli ustanovení této smlouvy EULA nebude platné, dokud nebudou zaznamenány v písemném podání .<br>podepsaném stranou, která tímto bude zavázána.

#### **SYNOLOGY, INC. OMEZENÁ ZÁRUKA NA PRODUKT**

TATO OMEZENÁ ZÁRUKA (DÁLE JEN "ZÁRUKA") SE VZTAHUJE NA NÍŽE DEFINOVANÉ PRODUKTY SPOLEČNOSTI SYNOLOGY, INC. A JEJÍCH PŘIDRUŽENÝCH SPOLEČNOSTÍ VČETNĚ SPOLEČNOSTI SYNOLOGY AMERICA CORP (DÁLE JEN OBECNĚ "SPOLEČNOST SYNOLOGY"). OTEVŘENÍM BALÍČKU OBSAHUJÍCÍHO PRODUKT NEBO POUŽÍVÁNÍM PRODUKTU SOUHLASÍTE S TÍM, PŘÍJIMÁTE PODMÍNKY TÉTO ZÁRUKY A SOUHLASÍTE, ŽE JIMI BUDETE VÁ ZÁ NI. POKUD S PODMÍNKAMI TÉTO ZÁRUKY NESOUHLASÍTE, PRODUKT NEPOUŽÍVEJTE. NAMÍSTO TOHO MŮŽETE PRODUKT VRÁTIT PRODEJCI, OD KTERÉHO JSTE JEJ ZAKOUPILI, ZA NÁHRADU PODLE PRAVIDEL, KTERÉ PRODEJCE UPLATŇUJE.

Článek 1 Definice. (a) "Nový produkt", včetně: (1) "Produkt kategorie l" znamená modely produktů Synology RS810+, RS810RP+, RX410, všechny modely řady FS, všechny modely DS/RS NAS s příponou XS+/XS (s výjimkou modelu RS3413xs+) v rámci řady 13 nebo novější, všechny rozšiřovací jednotky DX/RX/RXD s 12 nebo více přihrádkami na disky v rámci řady 13 nebo novější, produkt 10GbE NIC a a paměťové moduly DDR4-2133 a DDR3-1600. (2) "Produkt kategorie II" znamená modely produktů Synology<br>RS3413xs+. RS3412xs. RS3412RPxs. RS3411xs.  $RS3412RPxs$ RS3411RPxs, RS2211+, RS2211RP+, RS411, RS409RP+, RS409+, RS409, RS408-RP, RS408, RS407, DS3612xs, DS3611xs, DS2411+, DS1511+, DS1010+, DS509+, DS508, EDS14, RX1211, RX1211RP, RX4, DX1211, DX510, DX5, NVR216, VS360HD, VS240HD a všechny další paměťové moduly nezahrnuté v kategorii I. (3) "Produkt kategorie III" znamená modely produktů Synology, které uplatňují následující požadavky: všechny modely DS NAS bez přípony XS+/XS a s 5a více přihrádkami na disky v rámci řady 12 nebo novější, všechny modely RS NAS bez přípony XS+/XS v rámci řady 12 nebo novější a všechny rozšiřovací jednotky DX/RX se 4 nebo 5 přihrádkami na disky v rámci řady 12 nebo novější. (4) "Produkt kategorie IV" znamená všechny ostatní modely produktů Synology zakoupené Zákazníkem po 1. březnu 2008. (5) "Produkt kategorie V" znamená všechny ostatní modely produktů Synology zakoupené zákazníkem před 29. únorem 2008. (b) "Repasovaný produkt" znamená všechny produkty Synology, které byly repasovány a prodány přímo společností Synology prostřednictvím internetového obchodu, bez produktů prodaných prostřednictvím autorizovaného distributora nebo prodejce společnosti Synology. (c) "Zákazník" znamená původní fyzickou nebo právnickou osobu kupující produkt od společnosti Synology nebo autorizovaného distributora či prodejce Synology. (d) "Internetový obchod" znamená obchod online provozovaný společností Synology nebo její přidruženou společností. (e) "Produkt" znamená nový produkt nebo repasovaný produkt a jakýkoli hardware začleněný do produktu společností Synology spolu s veškerou doprovodnou dokumentací. (f) "Software" znamená proprietární software společnosti Synology, který doprovází produkt a který je při zakoupení zákazníkem stažený Zákazníkem z webu nebo který je předem instalovaný v produktu společností Synology a patří sem veškerý firmware, související média, obrázky, animace, video, zvuk, text a applety zabudované do softwaru nebo produktu a veškeré aktualizace a upgrady takovéhoto softwaru. (g) "Záruční doba" znamená dobu počínající dnem zakoupení produktu zákazníkem a končící (1) pět let po tomto datu u produktů kategorie I; (2) tři roky po tomto datu u produkty kategorie II a III nebo (3) dva roky po tomto datu u produktů kategorie IV nebo (4) jeden rok po tomto datu u produktů kategorie V nebo (5) 90 dní po tomto datu u repasovaných produktů s výjimkou produktů prodaných "tak, jak jsou" a "bez záruky" v internetovém obchodu. (h) "Web" znamená webové stránky společnosti Synology nacházející se na adrese **[www.synology.com](http://www.synology.com/)**.

#### **Článek 2 Omezená záruka a náprava**

**2.1 Omezená záruka.** Za podmínek článku 2.6 zaručuje společnost Synology zákazníkovi, že žádný produkt (a) nebude obsahovat závady materiálu nebo řemeslného provedení a (b) každý produkt bude při normálním používání během záruční doby fungovat ve své podstatě dle specifikací, které společnost Synology pro produkt zveřejnila. Společnost Synology poskytuje záruku na software tak, jak je popsána v doprovodné licenční smlouvě s koncovým uživatelem poskytnuté s produktem. Společnost Synology neposkytuje žádnou záruku na repasovaný produkt prodávaný "tak jak je" nebo "bez záruky" v internetovém obchodě.

**2.2 Výhradní náprava.** Pokud zákazník níže popsaným způsobem oznámí nedodržení jakýchkoli záruk stanovených v článku 2.1 během platné záruční doby způsobem stanoveným níže, společnost Synology po ověření tohoto nedodržení společností Synology dle vlastního uvážení: (a) vynaloží přiměřené úsilí na opravu produktu nebo (b) vymění produkt, který nesplňuje záruční podmínky, nebo jeho část po vrácení celého produktu v souladu se<br>článkem 2.3. Výše uvedené stanovuje veškerou článkem 2.3. Výše uvedené stanovuje veškerou odpovědnost společnosti Synology a veškeré a výhradní nápravy, které má zákazník k dispozici v případě porušení záruky dle článku 2.1 nebo v případě libovolné jiné vady nebo nedostatku Produktu. Zákazník poskytne při zjišťování a ověřování nedodržení záručních podmínek u produktu společnosti Synology přiměřenou pomoc. Záruka stanovená v článku 2.1 nezahrnuje: (1) jakoukoli záruku související se Softwarem; (2) fyzickou instalaci nebo odebrání produktu z pracoviště zákazníka; (3) návštěvy na pracovišti zákazníka; (4) práci nutnou na provedení oprav nebo výměnu vadných dílů, které neprovádí společnost Synology nebo její smluvní poskytovatel servisu během normálních místních pracovních hodin mimo víkendy nebo volné dny poskytovatelů servisu; (5) jakoukoliv práci s vybavením nebo softwarem jiných osob; (6) jakoukoliv záruku na pevný disk, jestliže ho instaloval zákazník nebo jiná třetí strana; (7) jakoukoliv záruku kompatibility s pevným diskem.

**2.3 Vrácení.** Každý produkt vracený zákazníkem podle článku 2.2 musí mít před odesláním přiřazeno od společnosti Synology číslo RMA ("Return Merchandise Authorization") a musí být vrácen v souladu s aktuálními postupy RMA společnosti Synology. Zákazník se může při získávání čísla RMA obrátit na autorizovaného distributora či prodejce Synology nebo podporu Synology a při žádosti o tuto asistenci musí poskytnout doklad o zakoupení a sériové číslo produktu. U záručních nároků musí zákazník společnosti Synology vrátit celý produkt v souladu s tímto článkem 2.3, jinak reklamace nebude touto zárukou pokrytá. Jakýkoliv produkt vrácený bez čísla RMA nebo libovolný produkt, který byl rozebrán (pokud tak nebylo učiněno na pokyn společnosti Synology), bude odmítnut a vrácen zákazníkovi na náklady zákazníka. Libovolný produkt, kterému bylo přiřazeno číslo RMA, musí být vrácen ve stejném stavu, ve kterém byl obdržen od společnosti Synology, na adresu stanovenou společností Synology, s předem zaplaceným poštovným, v obalu, který dostatečně chrání obsah, a s číslem RMA viditelně uvedeným na vnější straně obalu. Zákazník nese odpovědnost za pojištění a riziko ztráty s ohledem na vracené položky, dokud je společností Synology řádně neobdrží. Produkt, pro který bylo vydáno číslo RMA, musí být vrácen do patnácti (15) dnů od vydání příslušného čísla RMA.

**2.4 Výměna společností Synology.** Pokud se společnost Synology rozhodne jakýkoliv produkt v rámci této záruky podle článku 2.1 vyměnit, potom společnost Synology dodá náhradní produkt na náklady společnosti Synology přepravní metodou, kterou zvolí společnost Synology, a to po obdržení produktu nesplňujícího záruční podmínky v souladu s článkem 2.3 a poté, co společnost Synology ověří, že produkt nesplňuje záruční podmínky. V některých zemích může společnost Synology dle vlastního uvážení u vybraných produktů rozhodnout, že v rámci služby Synology Replacement Service zašle zákazníkovi náhradní produkt ještě před obdržením produktu, který nesplňuje záruční podmínky, vráceného zákazníkem (dále jen "služba Synology Replacement Service").

**2.5 Podpora.** Během záruční doby společnost Synology zpřístupní zákazníkovi služby podpory. Po vypršení záruční doby vám může být podpora pro produkty společností Synology zpřístupněna po písemné žádosti.

**2.6 Výjimky.** Výše uvedené záruky a záruční závazky neplatí pro žádný produkt, který (a) byl nainstalován nebo používán způsobem, který není specifikován nebo popsán ve specifikacích produktu; (b) byl opraven, pozměněn nebo upraven někým jiným než společností Synology, jejím zástupcem nebo určenou osobou; (c) byl jakýmkoli způsobem chybně použit, použit k nesprávnému účelu nebo poškozen; (d) byl použit s položkami neposkytnutými společností Synology, pokud nejde o hardware nebo software, pro který je produkt určen; (e) jinak nesplňuje specifikace produktu a tuto neshodu lze připsat příčinám, nad kterými společnost Synology nemá kontrolu. Výše uvedené záruky budou neplatné, pokud (1) zákazník rozebere produkt, jestliže k tomu není oprávněn společností Synology; (2) zákazník neimplementuje některou opravu, úpravu, rozšíření, vylepšení nebo jinou aktualizaci, kterou společnost Synology zákazníkovi zpřístupní; (3) zákazník implementuje, nainstaluje nebo použije opravu, úpravu, rozšíření, vylepšení nebo aktualizaci, kterou zpřístupní libovolná jiná osoba. Platnost záruky stanovené v článku 2.1 skončí, pokud zákazník prodá nebo předá produkt jiné osobě.

**2.7 Prohlášení o zárukách.** ZÁRUKY, ZÁVAZKY A<br>ODPOVĚDNOST SPOLEČNOSTI SYNOLOGY A ODPOVĚDNOST SPOLEČNOSTI SYNOLOGY A NÁ PRAVY ZÁKAZNÍKA STANOVENÉ V TÉTO ZÁRUCE JSOU VÝ HRADNÍ A ZÁ KAZNÍK SE TÍMTO ZŘÍKÁ NÁROKU NA JAKÉKOLI JINÉ ZÁRUKY, ZÁVAZKY NEBO ODPOVĚDNOST ZE STRANY SPOLEČNOSTI SYNOLOGY A VŠECH OSTATNÍCH PRÁV, NÁROKŮ A NÁPRAV, KTERÉ BY MOHL ZÁKAZNÍK PO SPOLEČNOSTI SYNOLOGY VYŽADOVAT, AŤ UŽ VÝSLOVNÝCH NEBO IMPLIKOVANÝCH, VYPLÝVAJÍCÍCH ZE ZÁKONA NEBO JINAK, V SOUVISLOSTI S PRODUKTEM, DOPROVODNOU DOKUMENTACÍ NEBO SOFTWAREM A VEŠKERÝM OSTATNÍM ZBOŽÍM NEBO SLUŽBAMI, KTERÉ JSOU DODÁNY V RÁMCI TÉTO ZÁRUKY, A TO ZEJMÉNA: (A) IMPLIKOVANÁ ZÁRUKA OBCHODOVATELNOSTI NEBO VHODNOSTI PRO URČITÝ ÚČEL NEBO POUŽITÍ; (B) IMPLIKOVANÁ ZÁRUKA VYPLÝVAJÍCÍ Z PLNĚNÍ SMLOUVY, JEDNÁNÍ NEBO OBCHODNÍCH ZVYKŮ; (C) PORUŠENÍ ZÁKONA NEBO ZNEUŽITÍ; NEBO (D) NÁ ROK Z PORUŠENÍ PRÁVA

(AŤ UŽ VYPLÝVAJÍCÍ Z NEDBALOSTI, PŘÍMÉ ODPOVĚDNOSTI, ODPOVĚDNOSTI ZA PRODUKT NEBO JINÉ PRÁVNÍ TEORIE). SPOLEČNOST SYNOLOGY NEZARUČUJE A VÝSLOVNĚ ODMÍTÁ POSKYTNUTÍ JAKÉKOLI ZÁRUKY TOHO, ŽE DATA NEBO INFORMACE ULOŽENÉ V JAKÉMKOLIV PRODUKTU SYNOLOGY BUDOU BEZPEČNÁ A ŽE NEBUDE EXISTOVAT RIZIKO<br>ZTRÁTY – DAT – SPOLEČNOST – SYNOLOGY SPOLEČNOST DOPORUČUJE ZÁKAZNÍKŮM PROVÁDĚT PŘÍSLUŠNÁ OPATŘENÍ NA ZÁLOHOVÁNÍ DAT ULOŽENÝCH V PRODUKTU. NĚKTERÉ STÁTY ČI JURISDIKCE NEUMOŽŇUJÍ OMEZENÍ IMPLIKOVANÝCH ZÁRUK, PROTO VÝŠE UVEDENÉ OMEZENÍ NEMUSÍ PRO ZÁKAZNÍKA PLATIT.

#### **Článek 3. Omezení odpovědnosti**

**3.1 Vyšší moc.** Společnost Synology neponese odpovědnost za žádné prodlevy či ztrátu výkonu podle požadavků této záruky, které budou způsobeny příčinou, která je mimo její přiměřenou kontrolu (zejména konání nebo nekonání zákazníka), a toto nebude považováno ani za porušení nebo nedodržení této záruky.

**3.2 Prohlášení o některých škodách.** SPOLEČNOST SYNOLOGY ANI JEJÍ DODAVATELÉ NEBUDOU V ŽÁDNÉM PŘÍPADĚ ODPOVĚDNI ZA NÁKLADY POKRYTÍ ANI ZA NÁHODNÉ, NEPŘÍMÉ, ZVLÁŠTNÍ, SANKČNÍ, NÁSLEDNÉ NEBO PODOBNÉ ŠKODY NEBO JINOU ODPOVĚDNOST (ZEJMÉNA ZTRÁTY DAT, INFORMACÍ, PŘÍJMU, ZISKU NEBO ZAKÁZEK) VYPLÝ VAJÍCÍ Z POUŽÍVÁNÍ ČI NEMOŽNOSTI POUŽÍVAT PRODUKT, DOPROVODNOU DOKUMENTACI ČI SOFTWARE A VEŠKERÉ OSTATNÍ ZBOŽÍ ČI SLUŽBY POSKYTOVANÉ PODLE TÉTO ZÁRUKY, AŤ UŽ NA ZÁKLADĚ SMLOUVY, PORUŠENÍ PRÁVA (VČETNĚ NEDBALOSTI), PŘÍMÉ ODPOVĚDNOSTI NEBO JINÉ PRÁ VNÍ TEORIE, A TO I V PŘÍPADĚ, ŽE SPOLEČNOST SYNOLOGY BYLA NA MOŽNOST TAKOVÝCHTO ŠKOD UPOZORNĚNA.

**3.3 Omezení odpovědnosti.** ODPOVĚDNOST SPOLEČNOSTI SYNOLOGY A JEJÍCH DODAVATELŮ SOUVISEJÍCÍ S POUŽÍVÁNÍM NEBO NEMOŽNOSTÍ POUŽÍVAT PRODUKT, DOPROVODNOU DOKUMENTACI NEBO SOFTWARE A JAKÉKOLI JINÉ ZBOŽÍ NEBO SLUŽBY POSKYTOVANÉ V RÁMCI TÉTO ZÁRUKY JE OMEZENA NA ČÁSTKU, KTEROU ZÁKAZNÍK SKUTEČNĚ ZAPLATIL ZA PRODUKT, A TO BEZ OHLEDU NA HODNOTU ŠKOD, KTERÉ MŮŽE ZÁKAZNÍK UTRPĚT, AŤ UŽ NA ZÁKLADĚ SMLOUVY, PORUŠENÍ ZÁKONA (VČETNĚ NEDBALOSTI), PŘÍMÉ ODPOVĚDNOSTI NEBO JINÉ PRÁVNÍ TEORIE. Výše uvedené prohlášení o některých škodách a omezení odpovědnosti bude platit v maximálním rozsahu, který je povolen platným právem. Právo některých států nebo jurisdikcí neumožňuje vyloučení nebo omezení některých škod. Podle toho, do jaké míry se tyto zákony vztahují na tento produkt, nemusí tato vyloučení a omezení pro zákazníka platit.

#### **Článek 4. Různé**

**4.1 Patentová práva.** Produkt a veškerý doprovodný software a dokumentace dodaná s produktem jsou chráněny patentovými právy a právem duševního vlastnictví společnosti Synology a jejích dodavatelů a poskytovatelů licencí. Společnost Synology si ponechává a vyhrazuje veškerá práva, titul a podíl na duševním vlastnictví produktu a v rámci této záruky se zákazníkovi nepřevádí žádný titul nebo práva duševního vlastnictví k produktu, doprovodnému softwaru nebo dokumentaci či jinému zboží dodanému v rámci této záruky. Zákazník (a) bude dodržovat podmínky licenční smlouvy s koncovým uživatelem společnosti Synology, která doprovází veškerý software dodávaný společností Synology nebo autorizovaným distributorem či prodejcem Synology; a (b) nebude se pokoušet zpětně analyzovat libovolný Produkt nebo jeho součást či doprovodný software nebo jinak zneužívat, obcházet nebo narušovat žádná práva duševního vlastnictví společnosti Synology.

**4.2 Předání.** Zákazník bez předchozího písemného souhlasu společnosti Synology nepředá přímo, ze zákona ani jinak žádné z práv udělených v této záruce.

**4.3 Žádné další podmínky.** Kromě situací výslovně povolených touto zárukou nebude žádná strana vázána žádnou podmínkou či jiným ustanovením, které je v konfliktu s ustanoveními této záruky a které libovolná strana provedla<br>na objednávce, dokladu, stvrzence, potvrzení, na objednávce, dokladu, stvrzence, potvrzení, v korespondenci nebo jinde, pokud každá strana s takovým ustanovením písemně konkrétně nesouhlasí, ani konkrétně s tímto nesouhlasí. Pokud je tato záruka v konfliktu s podmínkami jiné smlouvy, kterou strany uzavřely v souvislosti s produktem, má tato záruka vyšší prioritu, pokud jiná smlouva specificky neuvádí články této Záruky, které nahrazuje.

**4.4 Platné právo.** Pokud to není výslovně zakázáno místním právem, řídí se tato záruka zákony státu Washington, USA, a to bez ohledu na libovolný konflikt právních principů znamenajících opak. Nebere se ohled na Úmluvu OSN o smlouvách o mezinárodní koupi zboží z roku 1980 ani žádné novější úpravy.

**4.5 Řešení sporů.** Veškeré spory nebo nároky související s touto zárukou, produktem nebo službami poskytovanými společností Synology s ohledem na produkt nebo vztah mezi zákazníky bydlícími v USA a společností Synology budou řešeny výhradně a s konečnou platností arbitráží dle aktuálních obchodních pravidel asociace American Arbitration Association (kromě případů uvedených níže). Arbitráž bude vedena před jediným rozhodcem a bude omezena pouze na spor mezi zákazníkem a společností Synology. Arbitráž ani žádná její část nebude konsolidována s žádnou jinou arbitráží a nebude vedena jako hromadná arbitráž ani arbitráž s hromadnou žalobou. Arbitráž bude vedena v King County, ve státě Washington, USA, podáním dokumentů, telefonicky, online nebo osobně, o čemž rozhodne rozhodce na základě žádosti zúčastněných stran. Strana, která bude uznána za vítěze arbitráže nebo žaloby podané v USA nebo mimo USA, obdrží veškeré náklady a přiměřenou náhradu na právní zastoupení, včetně všech poplatků, které vítězná strana zaplatila v rámci arbitráže. Jakékoli rozhodnutí arbitráže bude pro strany konečné a závazné a rozhodnutí může být použito u kteréhokoli soudu v příslušné jurisdikci. Zákazník je srozuměn s tím, že v případě neexistence tohoto ustanovení by měl zákazník právo řešit všechny takovéto spory nebo nároky soudní cestou, a to včetně práva vymáhat nároky formou hromadné žaloby nebo hromadného řízení, a že se těchto práv zákazník výslovně a informovaně zříká a souhlasí s řešením sporů závaznou arbitráží, a to v souladu s ustanoveními v tomto článku 4,5. U zákazníků s bydlištěm mimo USA budou veškeré spory nebo nároky popsané v tomto článku s konečnou platností řešeny arbitráží vedenou třemi neutrálními rozhodci v souladu s postupy dle rozhodčího zákona Čínské republiky a souvisejících vymáhacích pravidel. Arbitráž se bude konat v: Tchaj-pej, Tchaj-wan, Čínská republika, a bude vedena v angličtině nebo, pokud

se na tom obě strany domluví, v mandarínské čínštině. Rozhodnutí arbitráže bude pro všechny strany konečné a závazné a může být vymáháno u jakéhokoli soudu s příslušnou jurisdikcí. Nic v této části nezakazuje ani neomezuje společnost Synology v tom, aby uplatňovala soudní ochranu nebo jiná takováto práva nebo nároky, které může mít dle zákona nebo přirozeného práva za skutečné nebo hrozící narušení jakéhokoli ustanovení této záruky v souvislosti s právy duševního vlastnictví společnosti Synology.

**4.6 Poplatky za právní zastoupení.** V libovolné arbitráži, mediaci nebo jiném právním úkonu či jednání v rámci vymáhání práv nebo nároků vyplývajících z této záruky bude mít vítězná strana vedle odškodnění, na které má nárok, také právo na náhradu nákladů a přiměřených poplatků za právní zastoupení.

**4.7 Omezení vývozu.** Berete na vědomí, že produkt může podléhat omezením pro vývoz, která uplatňují Spojené státy americké. Budete dodržovat veškeré platné zákony a předpisy, které se vztahují produkt, zejména předpisy Úřadu pro export Spojených států amerických.

**4.8 Oddělitelnost.** Pokud jakékoli ustanovení této záruky bude soudem příslušné jurisdikce označeno za neplatné, nezákonné nebo nevynutitelné, zbytek této záruky zůstane zcela platný a účinný.

**4.9 Celá smlouva.** Tato záruka představuje úplnou smlouvu mezi společností Synology a zákazníkem s ohledem na předmět této smlouvy a nahrazuje všechny předchozí smlouvy. Žádný dodatek, úprava nebo zrušení jakéhokoli ustanovení této záruky nebude platné, dokud nebudou zaznamenány v písemném podání podepsaném stranou, která tímto bude zavázána.

# **FCC Declaration of Conformity**

This device complies with Part 15 of the FCC Rules. Operation is subject to the following two conditions: (1) this device may not cause harmful interference, and (2) this device must accept any interference received, including interference that may cause undesired operation.